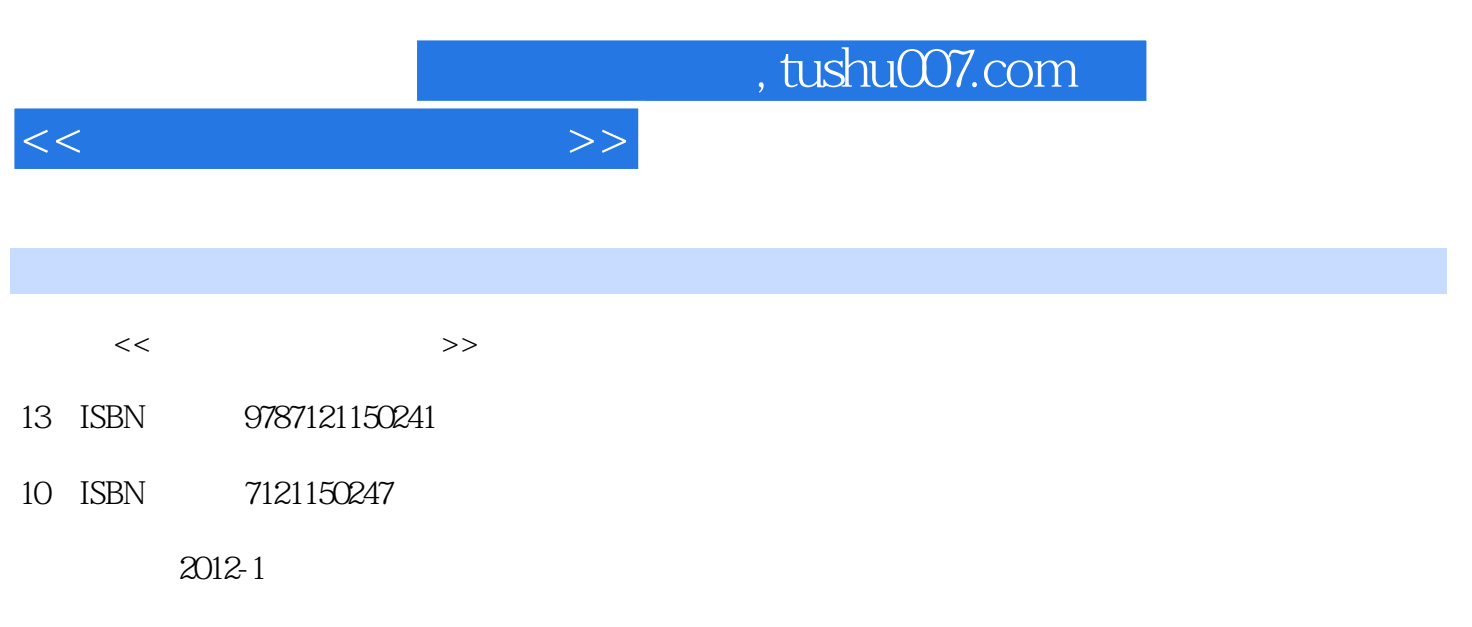

页数:324

PDF

更多资源请访问:http://www.tushu007.com

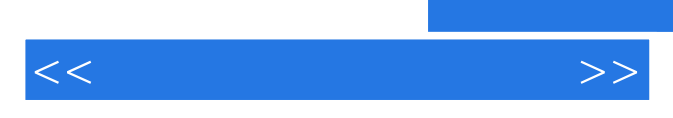

*Page 2*

 $<<\hspace{2.5cm}>>$ 

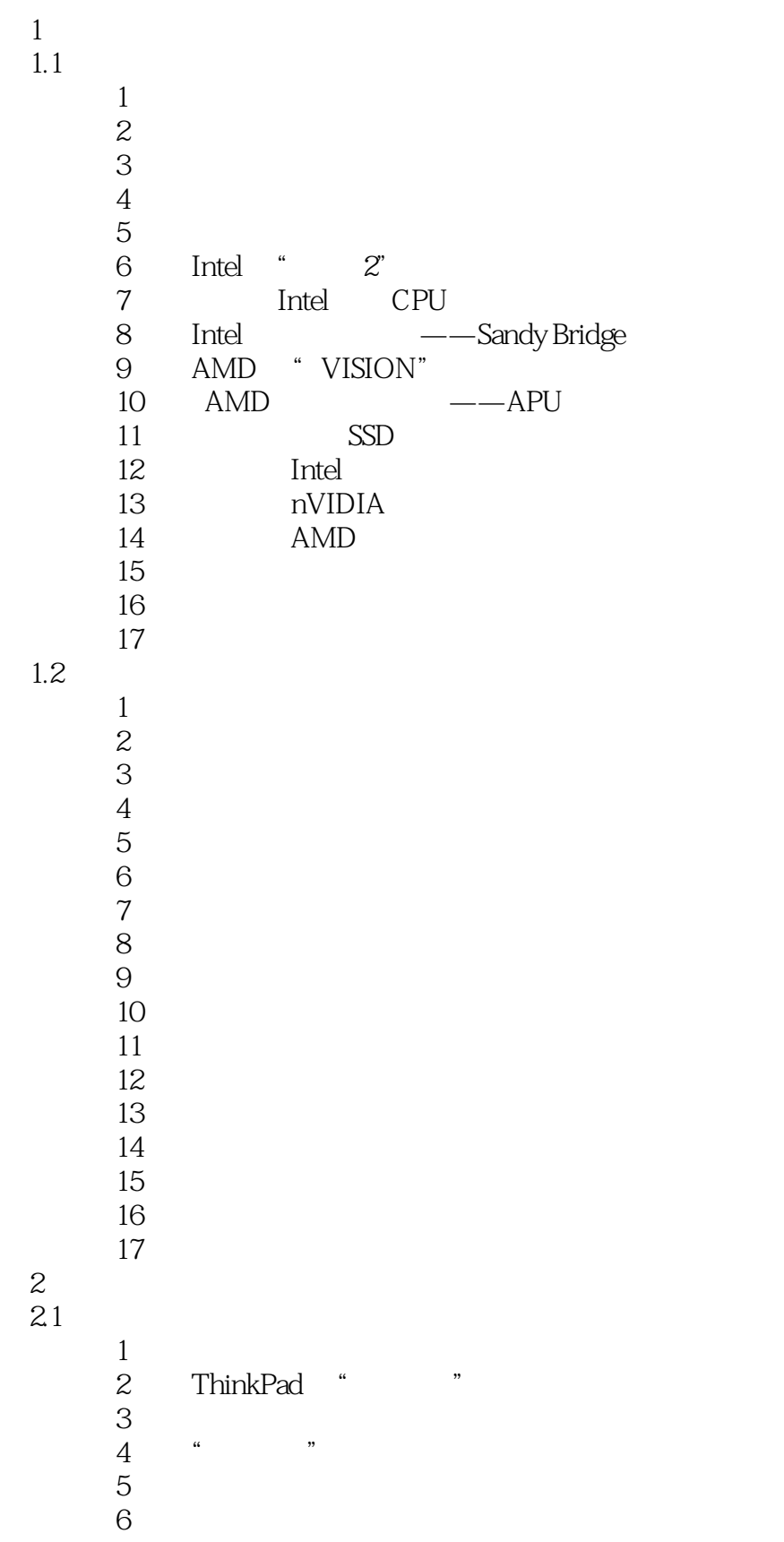

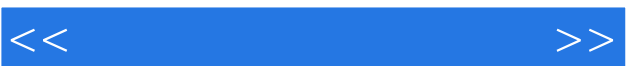

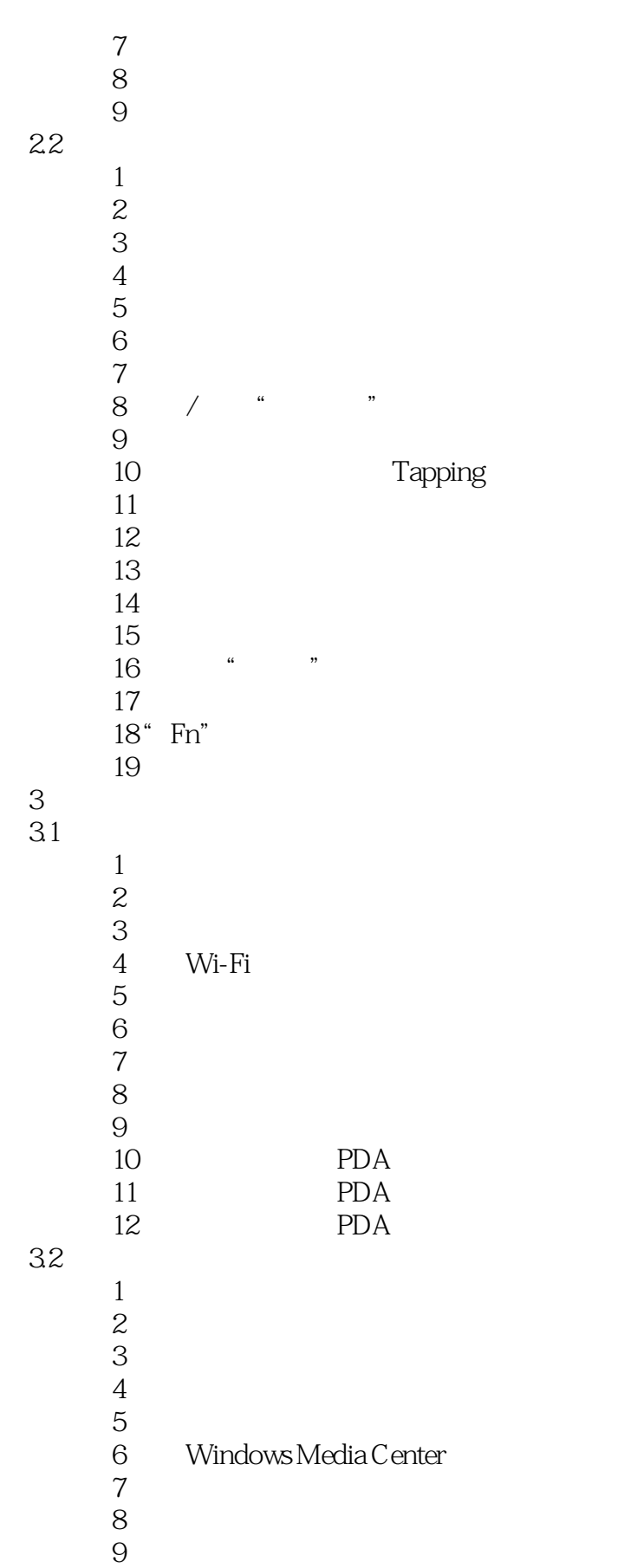

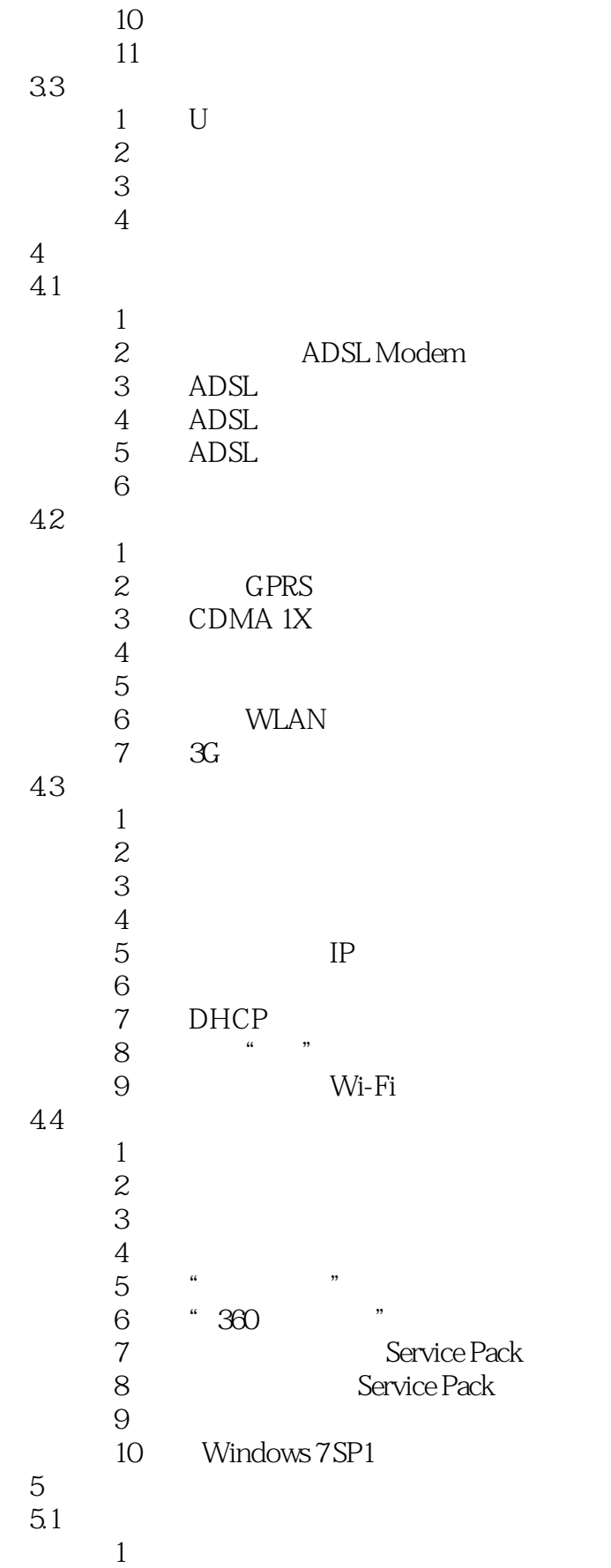

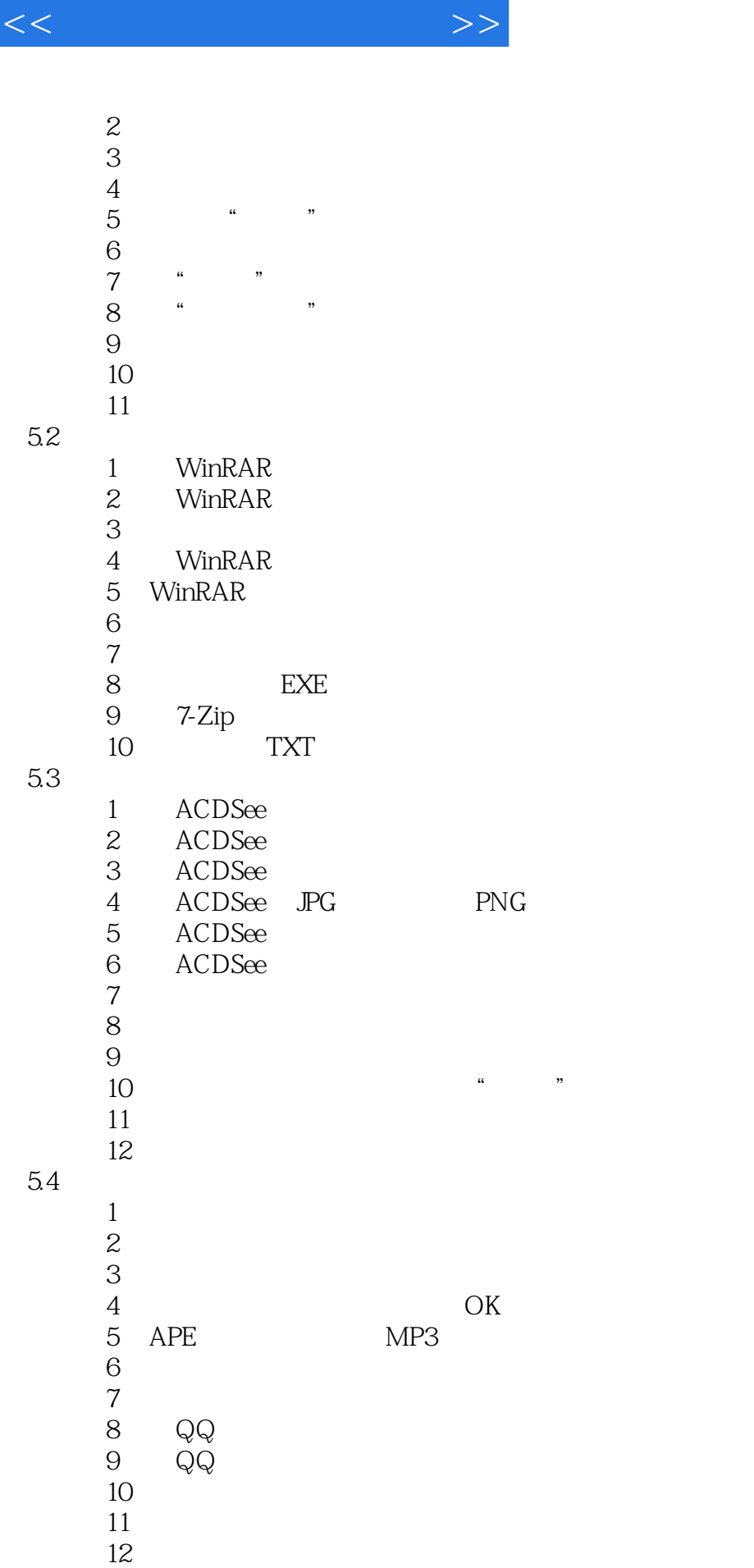

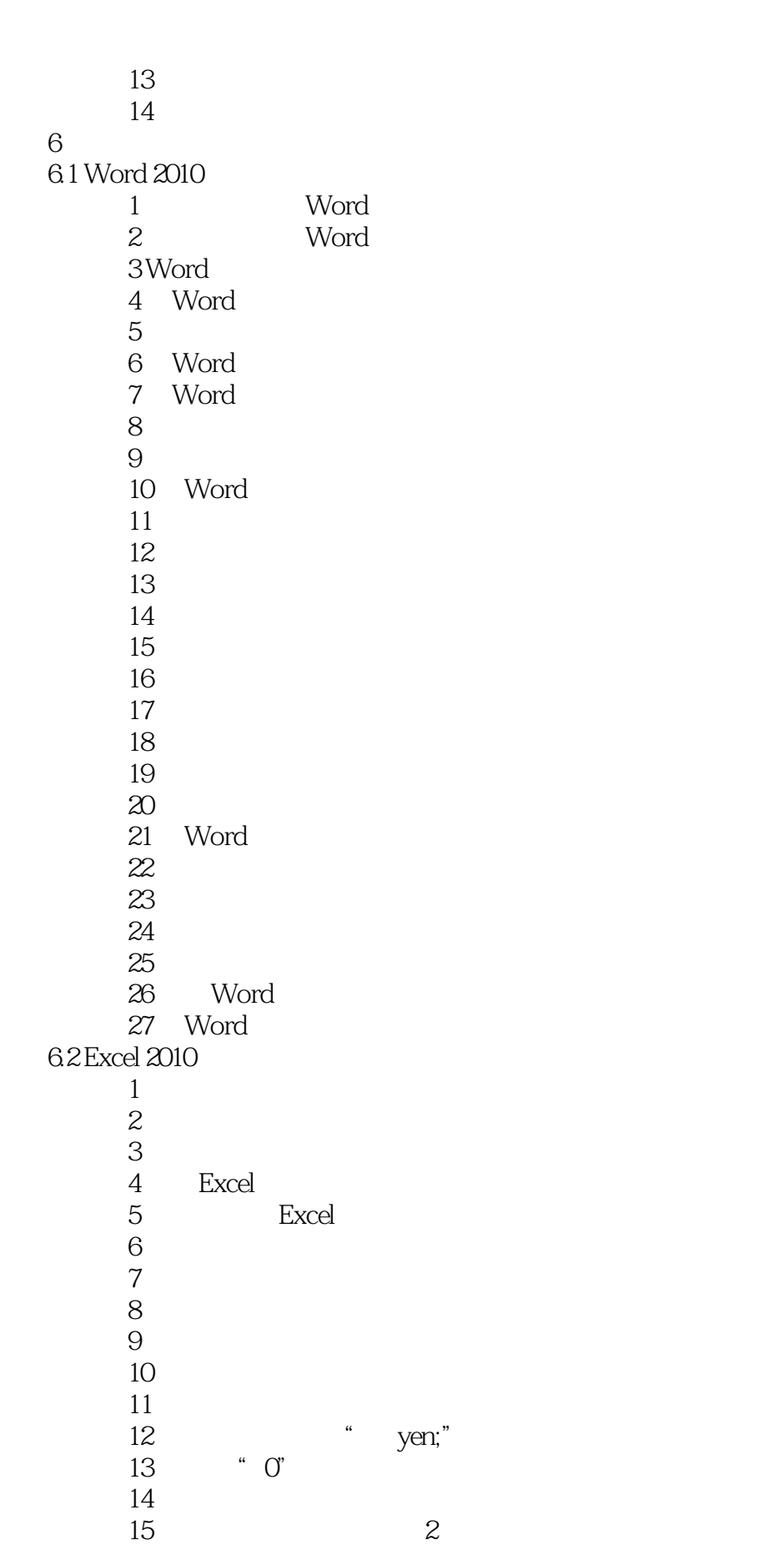

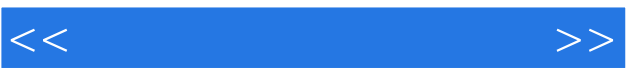

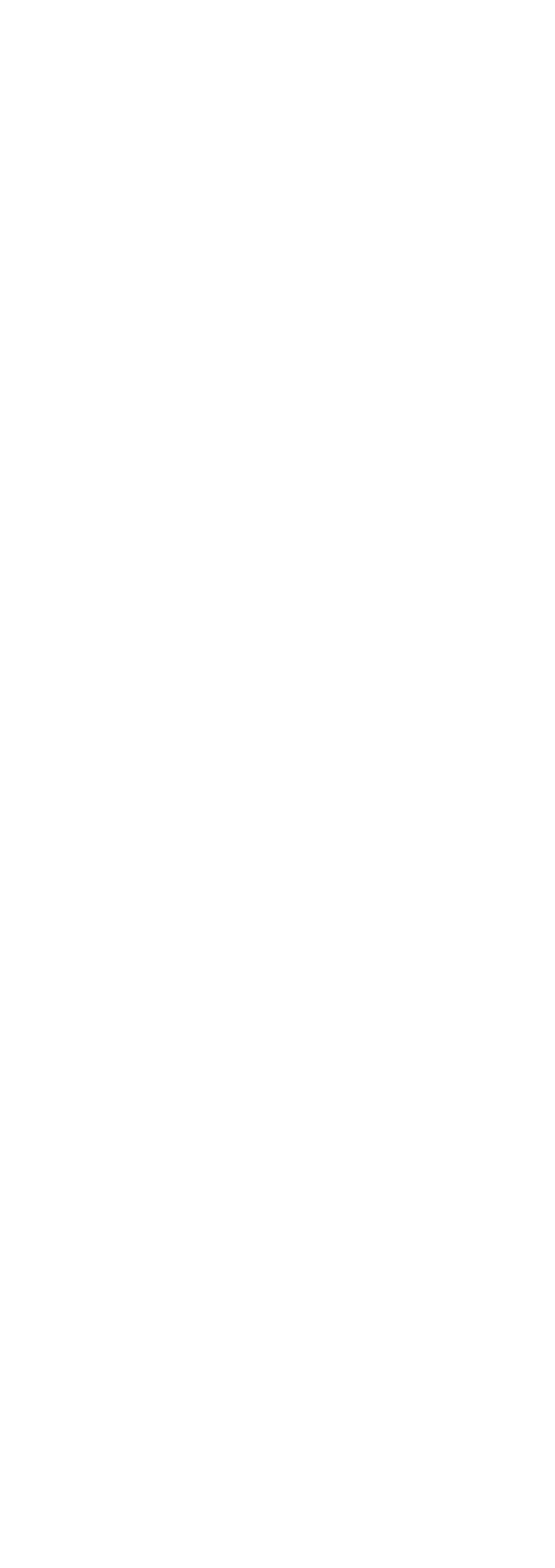

 $<<$ 

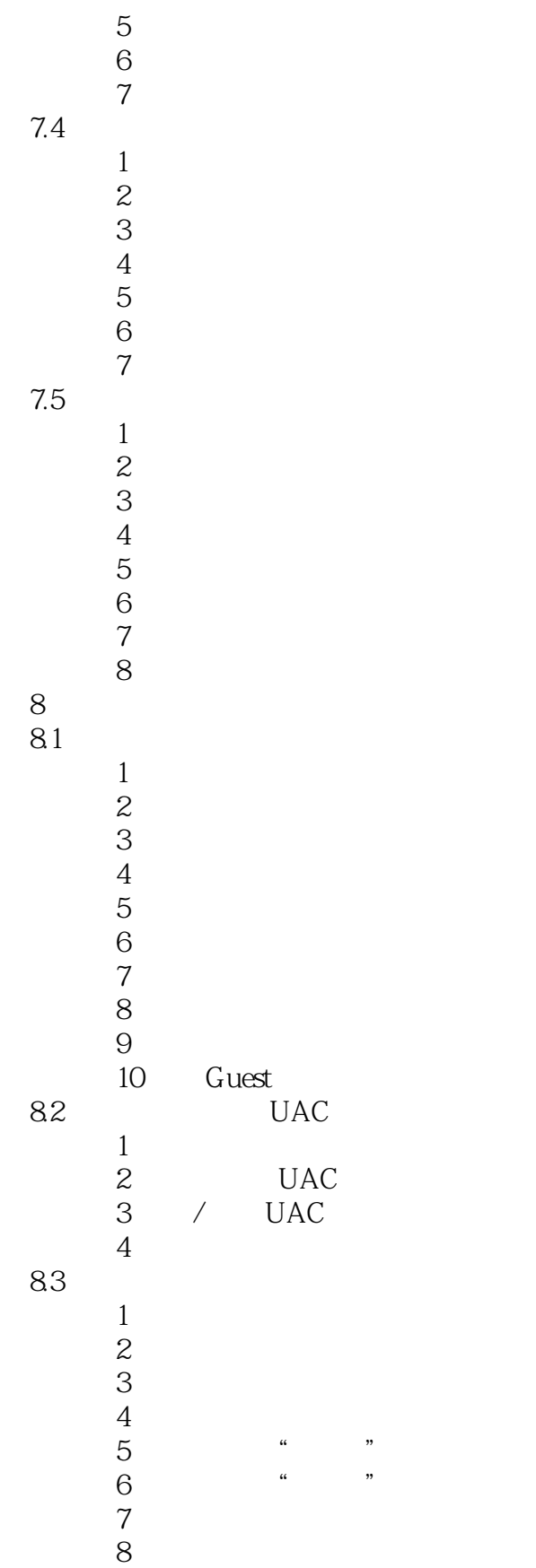

 $9<sub>°</sub>$ 

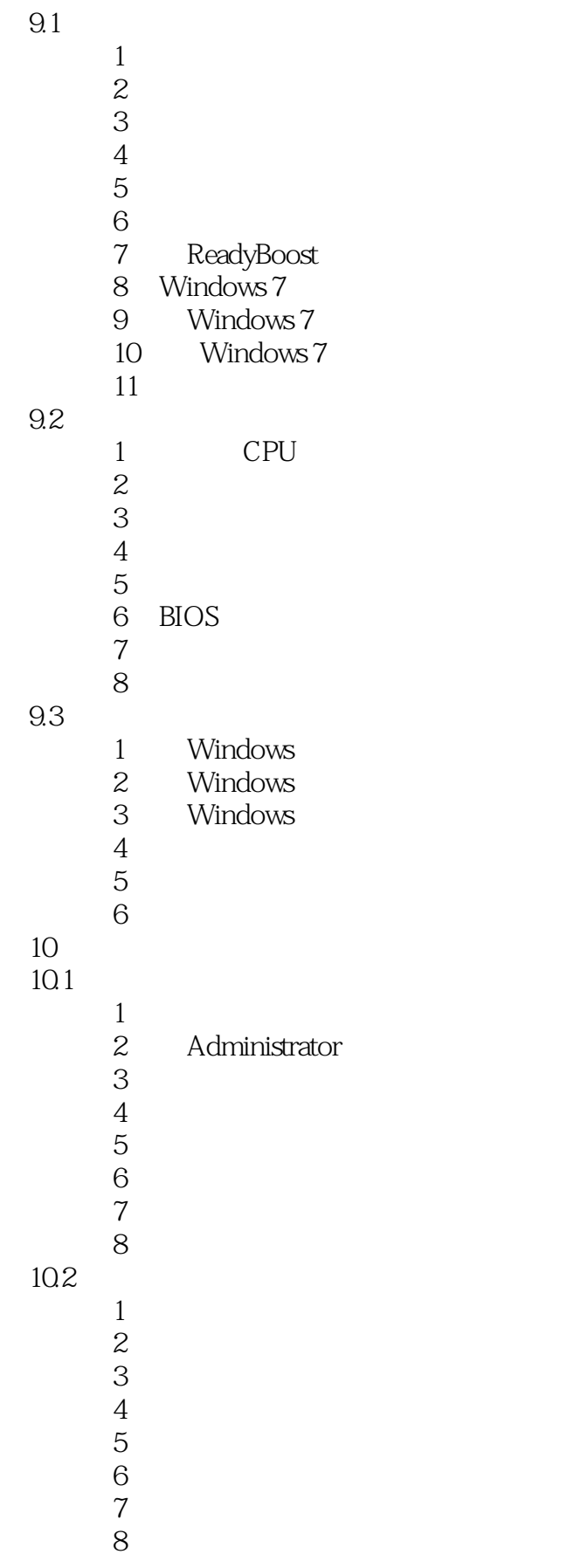

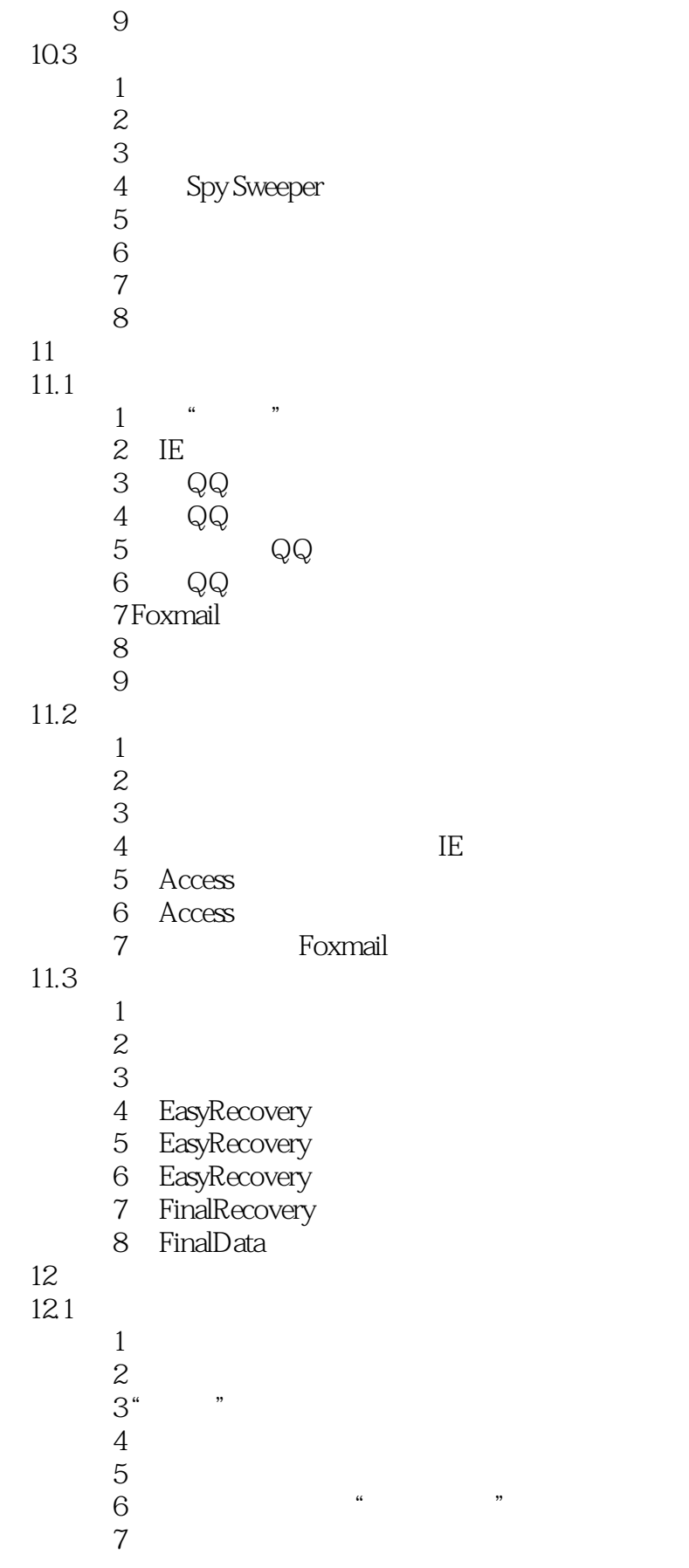

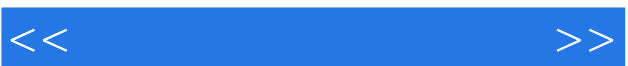

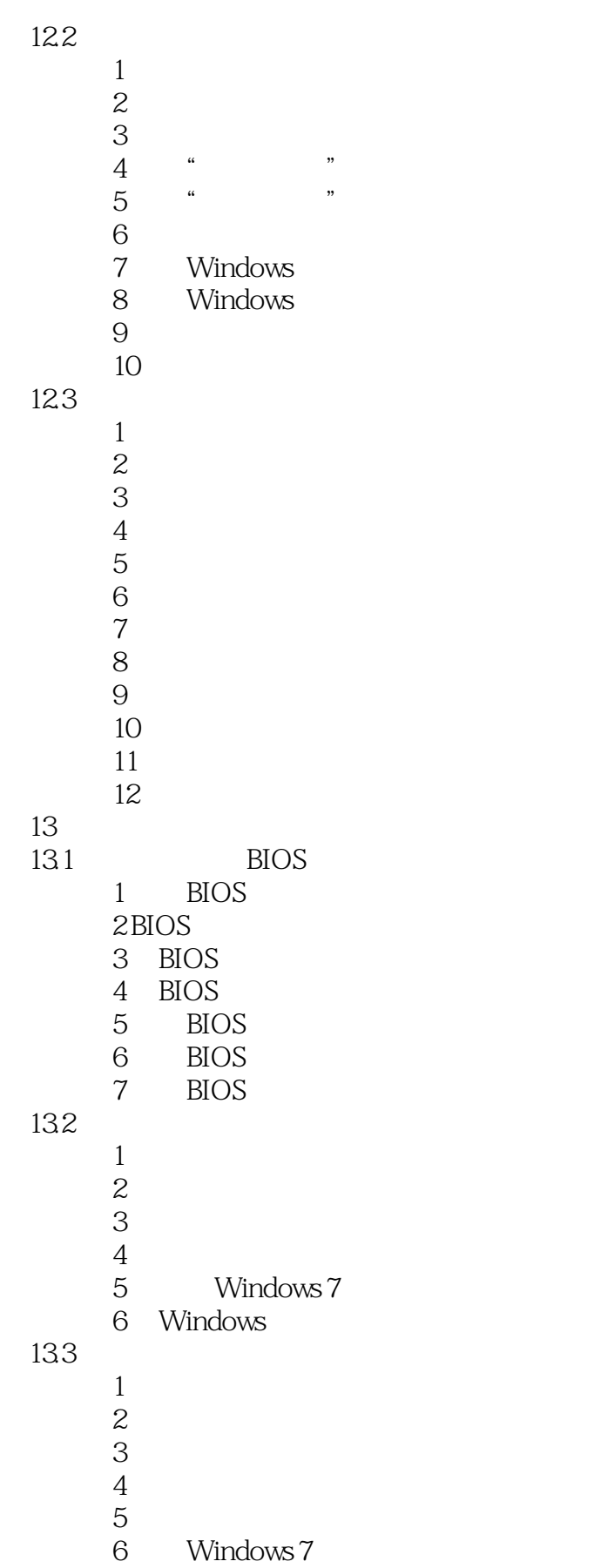

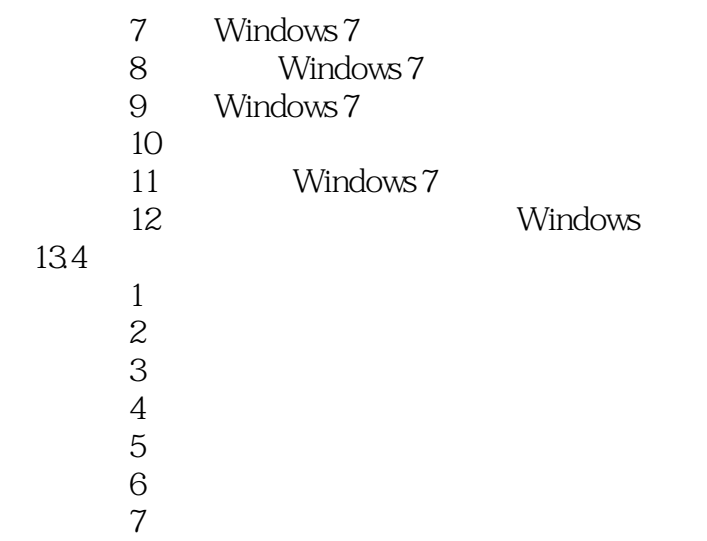

- 技巧8 安装其他设备的驱动程序
- 技巧9 安装未签名的驱动程序

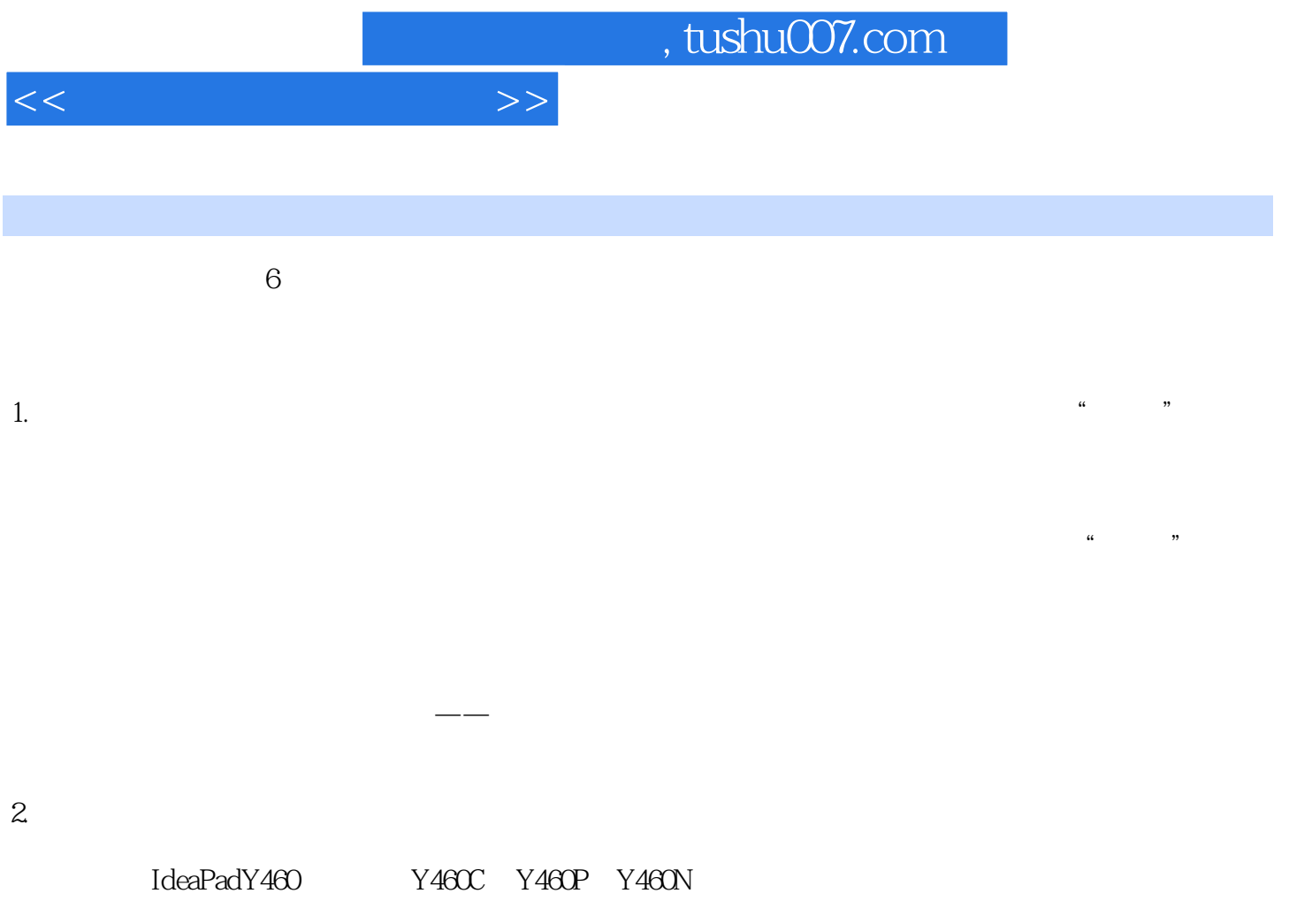

IdeaPadY460

 $3$ 

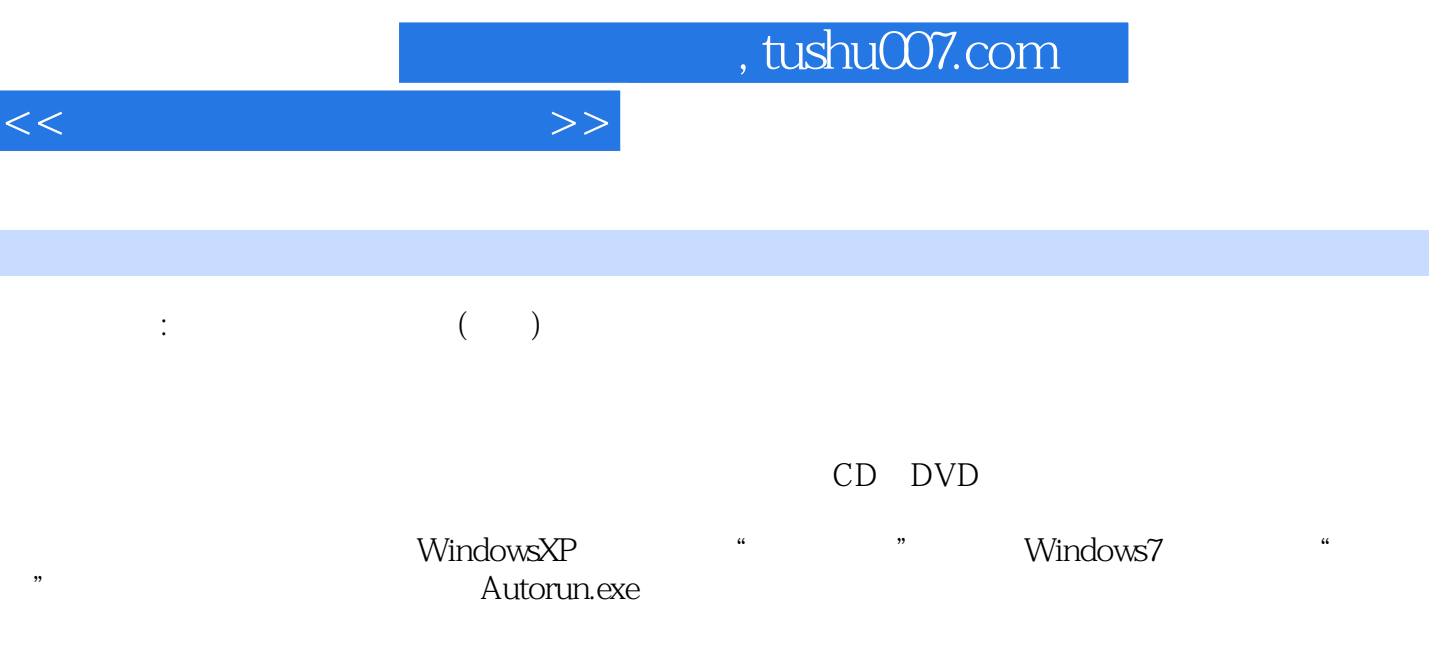

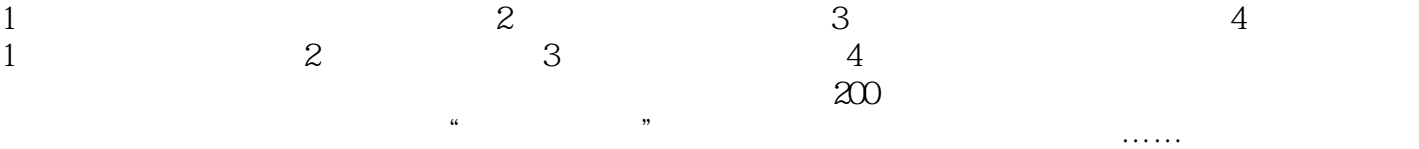

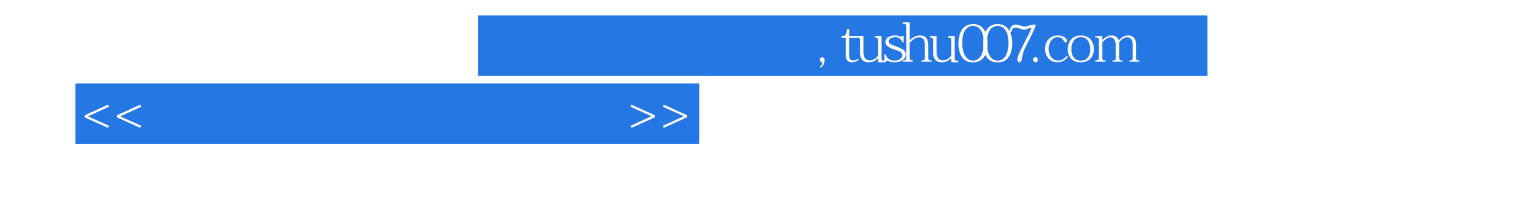

本站所提供下载的PDF图书仅提供预览和简介,请支持正版图书。

更多资源请访问:http://www.tushu007.com